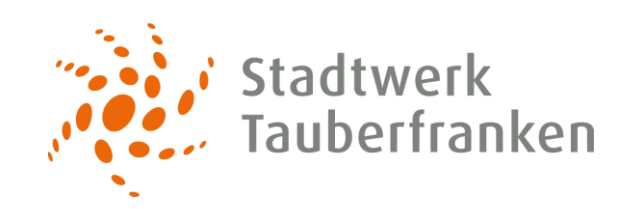

## UNSERE TELEFONFUNKTIONEN

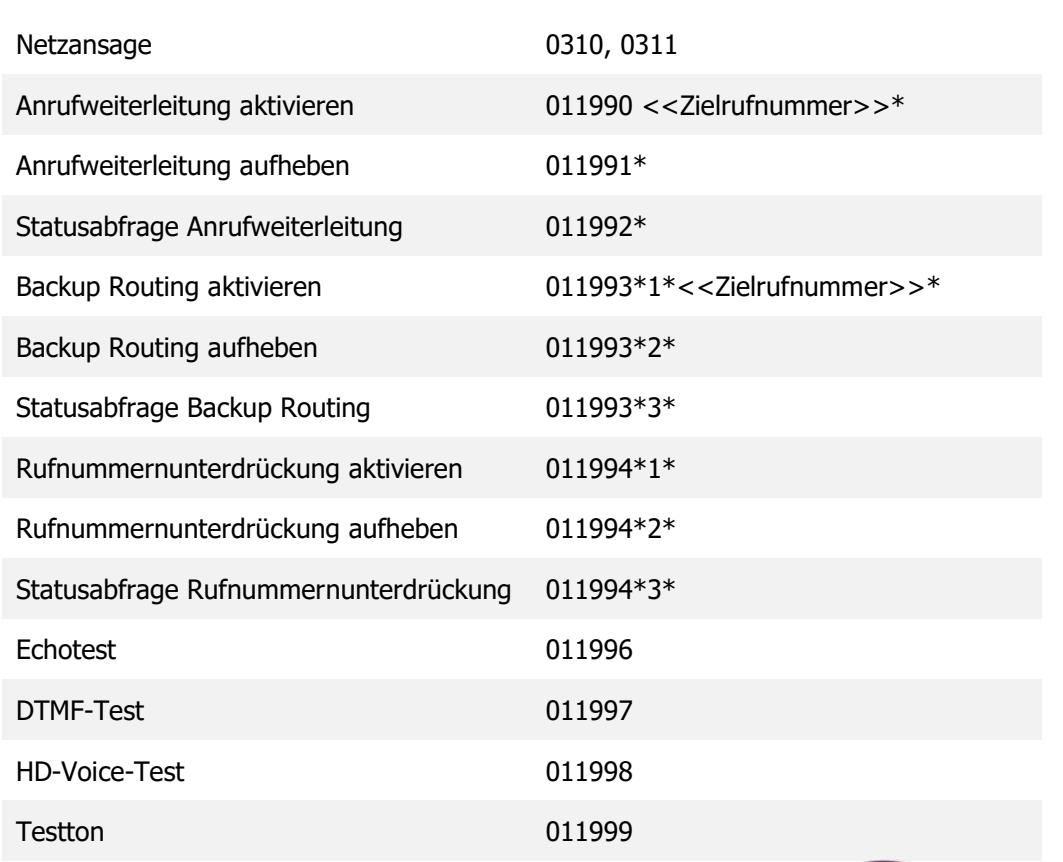

DAS KANN<br>JEDER TELEFON-<br>ANSCHLUSS AUF TASTENDRUCK